## **CRITERIOS PARA EXÁMENES EXTRAORDINARIOS 2024-1**

## **METODOLOGÍA EN INVESTIGACIÓN 2**

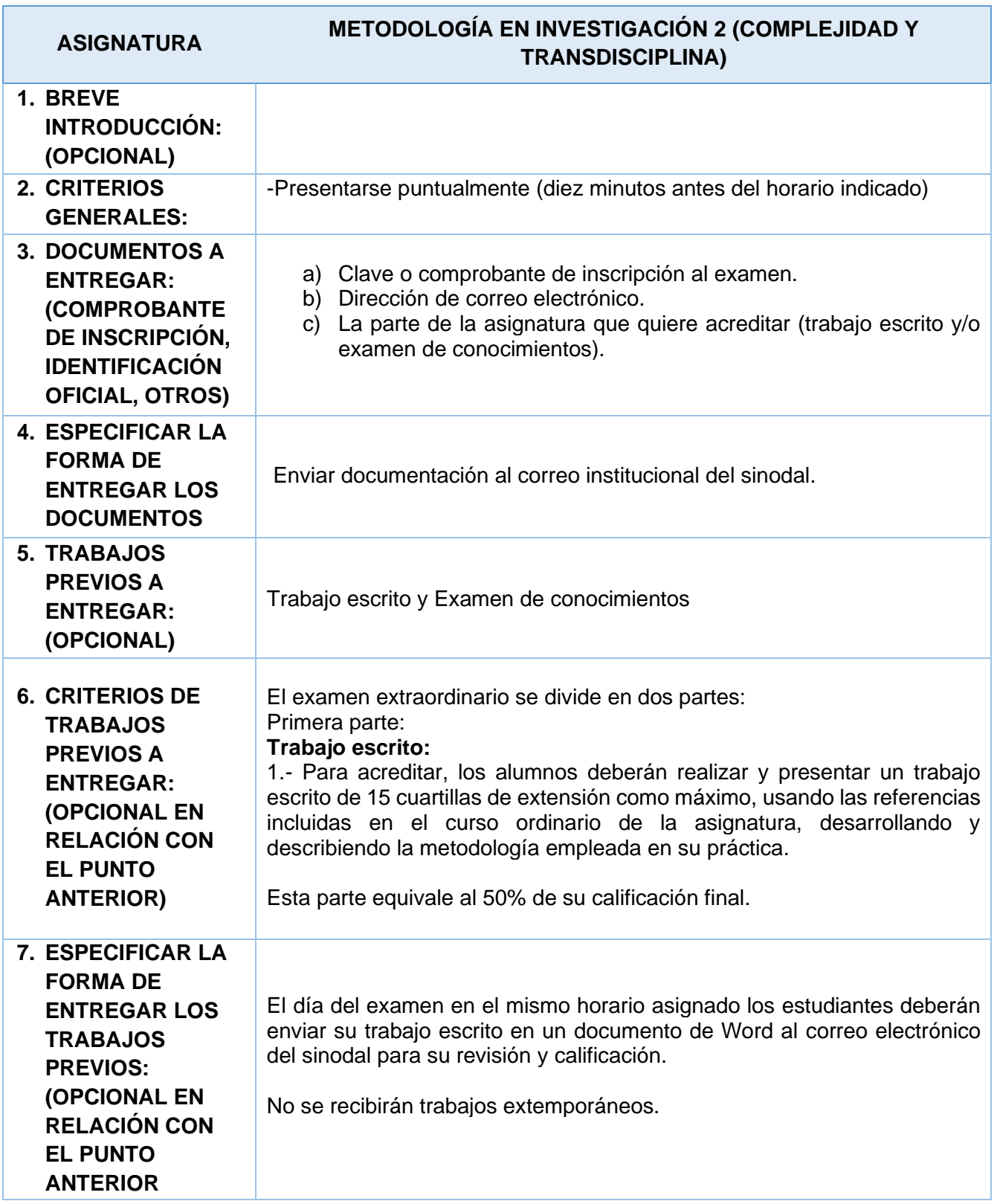

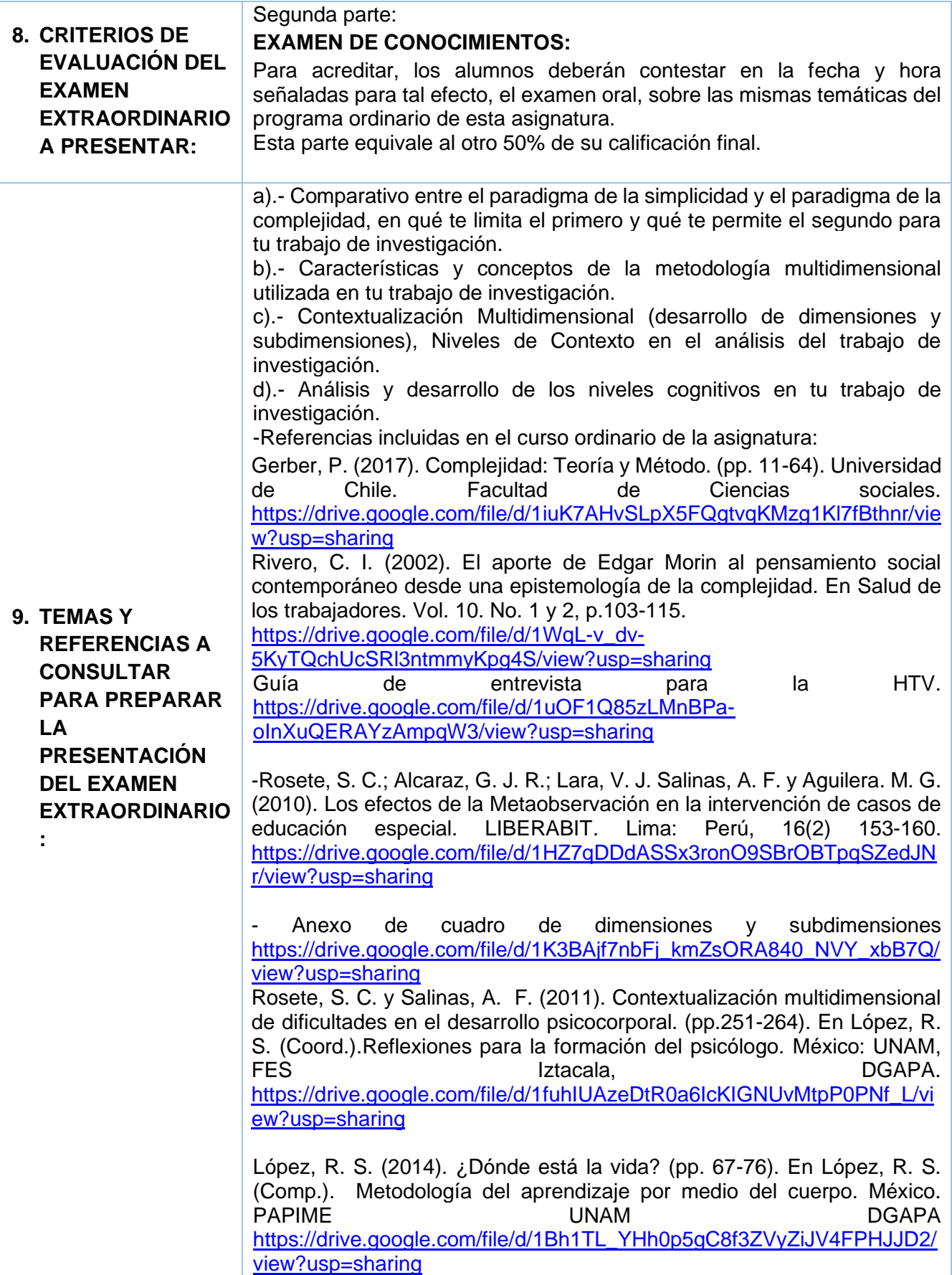

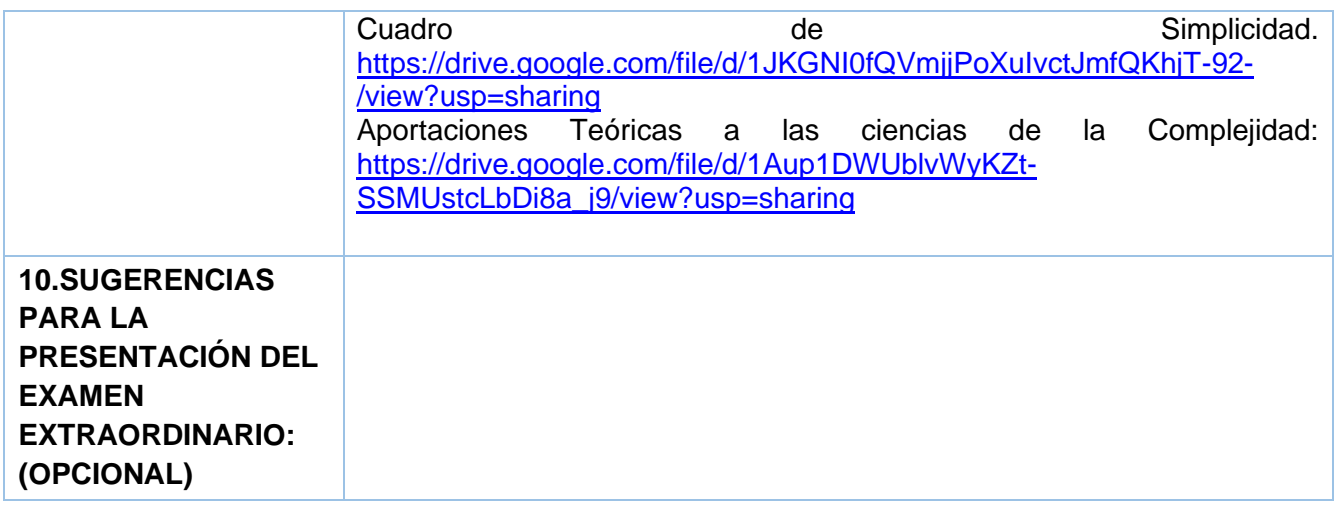